## WADExt Crack With License Code 2022 [New]

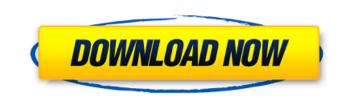

## WADExt With License Key Free Download PC/Windows Latest

1. Run, copy and paste extracted mus file into any game file(MUS only) and play. Your game will start and the MUS file will be played. 2. Instantly listed all MUS contents by using wildcard search. 3. Select the mus file to play and edit. Download Advanced Sound Editor (ASX) and Smart Sound Editor (SSE).

It features a sound editor that lets you edit sounds found on CDs, using midi files, with various options. You can use the new WADExt utility (WADExt.wad) to display a list of sound files on a CD so you can modify them with this tool and add new sounds. SoundEdit is an open source sound editor. It allows you to edit most of the CDs in the audio collection and/or create your own sound tracks. It is a replacement for WADExt, SSE and ASX. Using SoundEdit you can: - Decompress a CD to a directory. - List all the files on a CD, including subfolders. - List the files in various ways: + size: In bytes. + name: Name, path, duration. + directory name: Name and directory name. - Apply a compression (mp3) to the files. - Apply a volume (db) to the files. - You can use midi files to modify the sounds. - You can also use normal text files with the sounds. SoundEdit comes with a "WADExt" utility. This utility detects the "mus" files and then lists them by various ways, including size, name, date, and directory name. SoundEdit had to be created. This is an application that allows you to switch the background and foreground colors of your selected text with the mouse. You can create themes for your multiple games that you use. When you play a game, simply change the theme, and all your game is still in the same interface, just with a different color. This is a small tool that allows you to add files and folders in the root of C:\Documents and Settings (or C:\Users\YourUserName). It provides an icon that looks like a folder, and you can assign

## WADExt PC/Windows

Generates AlNIM list 2) Counts the number of items 3) Shows the size of each item 4) Lists each item's length, file name and lump 5) Allows the user to organize information the way they want. • Lists WAD files into lists using file names. • Lists files into lists using lump names. • Lists lumps into lists using lump names. • Allows lumps to be organized using file names. • Allows files to be organized using lump names. • Allows lumps and files to be organized within themselves. • Allows the WADExt tool to remain running and ready for ongoing use. • Allows the user to start, stop and restart a tool at any time. • Shows each file's size at the top of the file. • Shows lump names near the top of file. • Shows file data in the right column of the file. • Shows WAD file data below the file. • Shows WAD file paths below the file. • Can place wads above files as well as below them. • Simple to use. • Fuzzy logic allows to start a game even if there are some wads named 'Main' or 'Skywars/Galaxy', but just ignore them. • Items can be grouped into different categories. • Allows the user to search for previous dumps of a wad. • Display items in a list or as a table in a popup window. • Display items in a tree structure. • Allows the user to search for previous dumps of a wad. • Allows the user to move items. • Allows the user to copy items. • Allows the user to and new items. • Callows the user to cut or paste the archive. • Allows the user to add new items. • Callows the user to cut or paste the archive. • Allows the user to add new items. • Callows the user to cut or paste the archive. • Allows the user to add new items. • Callows the user to cut or paste the archive. • Allows the user to add new items. • Callows the user to cut or paste the archive. • Allows the user to add new items. • Callows the user to cut or paste the archive. • Allows the user to add new items. • Callows the user to cut or paste the archive. • Allows the user to add new items. • Callows the user to cut or paste the archive. • Allows

WADExt

- supports files that have been renamed by ID-Software's reencoding/encryption/encrypting WADs. - supports files that have not been renamed, but are still on the WAD name with the original extension (unencrypted). - supports files that have been renamed (in this case, the original extension is removed) (encrypted). - supports files with multiple WADs in one directory. (does not support multiple WADs in sub directories.) - supports files with the ".m00" extention, and has a special feature that enables you to add ".m00" to the end of the files. (Only for MUD files on the WADExt site that have a.m00 extension.) - supports lump files that have the ".wad" extention, and have a special feature that enables you to remove the.wad extension from the file. supports lump files that do not have the ".wad" extention. - supports file names that have been renamed by ID-Software's reencoding/encryption/encrypting WADs. (but can be decrypted.) - supports files that have not been renamed, but are still on the WAD name with the original extension (unencrypted). supports files that have been renamed (in this case, the original extension is removed) (encrypted). - supports multiple WADs in a directory. - supports the.wad format for lump and file extractions. - supports the.zip format for lump and file extractions. - supports the.rar format for lump and file extractions. supports files that have not been renamed, but are still on the WAD name with the original extension (unerrypted). supports files that have not been renamed, but are still on the WAD name with the original extension (second). - supports lump files that have the ".wad" extention, and have a special feature that enables you to remove the.wad extension (encrypted). - supports lump files that have the ".wad" extention, and have a special feature that enables you to remove the.wad extension from the file. - supports lump files that do not have the ".wad" extention, and have a special feature that enables you to remove the.wad extension from the file. - supports

What's New In WADExt?

start the program, click on the big green arrow, to the right of the 'Start' button on the desktop. This will bring up the 'Program Start Screen'. The Start screen allows you to choose what type of files you want to work with. The program handles the following: WAD files (.wad) MUS files (.mus) ID-Software data files (.id) BeOS data files (.beos) GAME data files (.gsd) SCUMM files (.scumm) END data files (.end) You can also tell the program to only look at certain archives. All you have to do is set the selection into one of the types. WARNING: ==== I cannot and will never make any kind of guarantee that the WADExt will not damage your PC. It is included for testing purposes only. The WADExt is not a program to extract a WAD by any means of the word. The WADExt is a very simple program that was designed to extract and use data from the WAD files. The WADExt has been made to work with the files, if you know the location of the files on your hard drive. I want to make it clear that the WADExt is free as in free beer. There is nothing to ever pay for. There is also nothing to find. This means that WADExt might as well break your PC. Contacts: ===== If you have any questions, remarks or if you find a bug please send me an email. My email address is: davydael@hotmail.com Logo programs All trademarks and copyrights on this page are owned by their respective parties. Images are Copyright 1995-2016 Hraha.org. Use of these materials is governed by the Fair Use Law (s1077 of the U.S. Copyright Law). If no copyright notice is given, we assume no copyright

## System Requirements:

In order to play this game, you must meet the system requirements listed below. - Windows 7 or later - Intel or AMD x86 CPU (not ARM) - 2 GB RAM - GeForce GTX 660 or higher (AMD Radeon HD 7900 series) or AMD equivalent card - 4 GB available space - Dye is a Japanese role-playing game developed and published by Marvelous, and is scheduled to be released on August 28, 2016 in Japan, and for PlayStation 4 and Xbox One on October 3, 2016 in Japan. It

https://www.slowyogalife.com/web-cam-viewer-2022/ https://social.arpaclick.com/upload/files/2022/06/8gsumK1C1gADBtnRGpbt\_08\_51629065accbac1ece3b21ae8c743ed1\_file.pdf http://bonnethotelsurabaya.com/?p=6977 https://www.bag-again.nl/wp-content/uploads/2022/06/kaegef.pdf https://warriorplus.com/o2/a/vqvqcq/0?p=4622 https://socialstudentb.s3.amazonaws.com/upload/files/2022/06/rNqpvJk8JahZicgzwbPT\_08\_316360a45b956621fe1906cd0ee4e28b\_file.pdf http://adomemorial.com/2022/06/08/strong-currency-converter-1-15-180-1-crack-free-download-3264bit-updated-2022/ https://sazakacademy.com/wp-content/uploads/2022/06/Soft4Boost\_Any\_Uninstaller\_Crack\_Serial\_Key\_Download\_WinMac.pdf https://www.beaches-lakesides.com/realestate/dnschanger-product-key-latest/ https://pollynationapothecary.com/wp-content/uploads/2022/06/nelconq.pdf